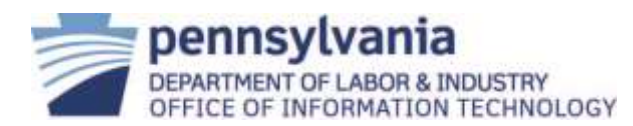

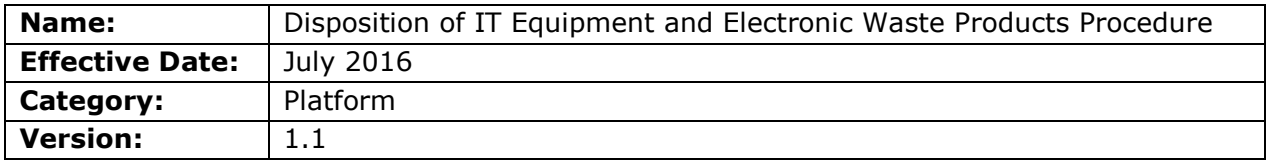

## **L&I, Office of Information Technology Procedure**

### **1. Scope:**

This procedure applies to all Department of Labor & Industry (L&I) employees and business partners.

### **2. Procedure**

The procedure is implemented by the bureau of Infrastructure and Computing Services (ICS). The procedure for IT equipment surplus is defined by either Workstation Operations & Technical Services (WOTS), or Compute Services Operations (CSO) divisions of ICS within the Office of Information Technology (OIT), in conjunction with the Bureau of Administrative Services (BAS) and the Department of General Services (DGS).

A. WOTS Procedure

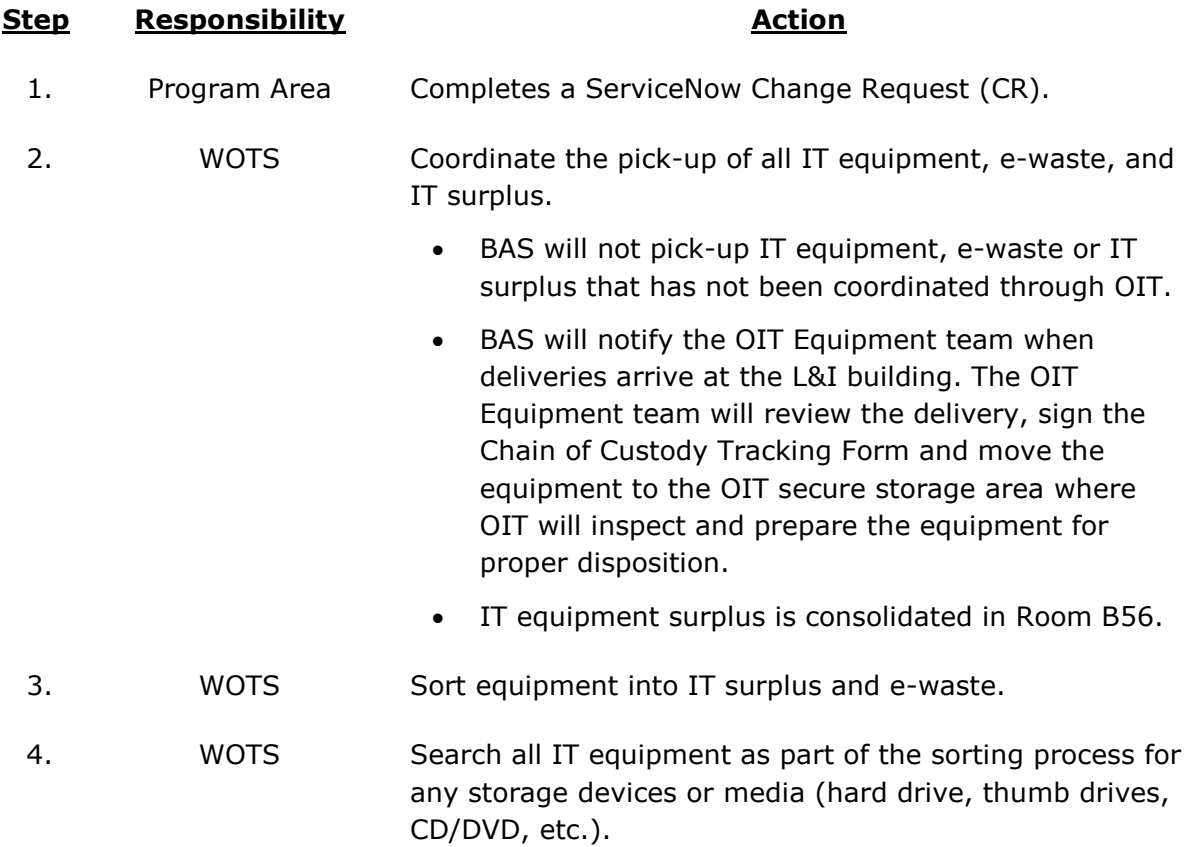

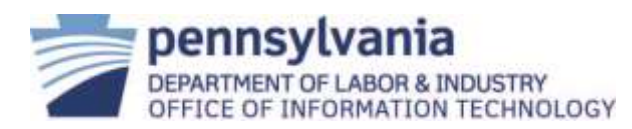

## **L&I, Office of Information Technology Procedure**

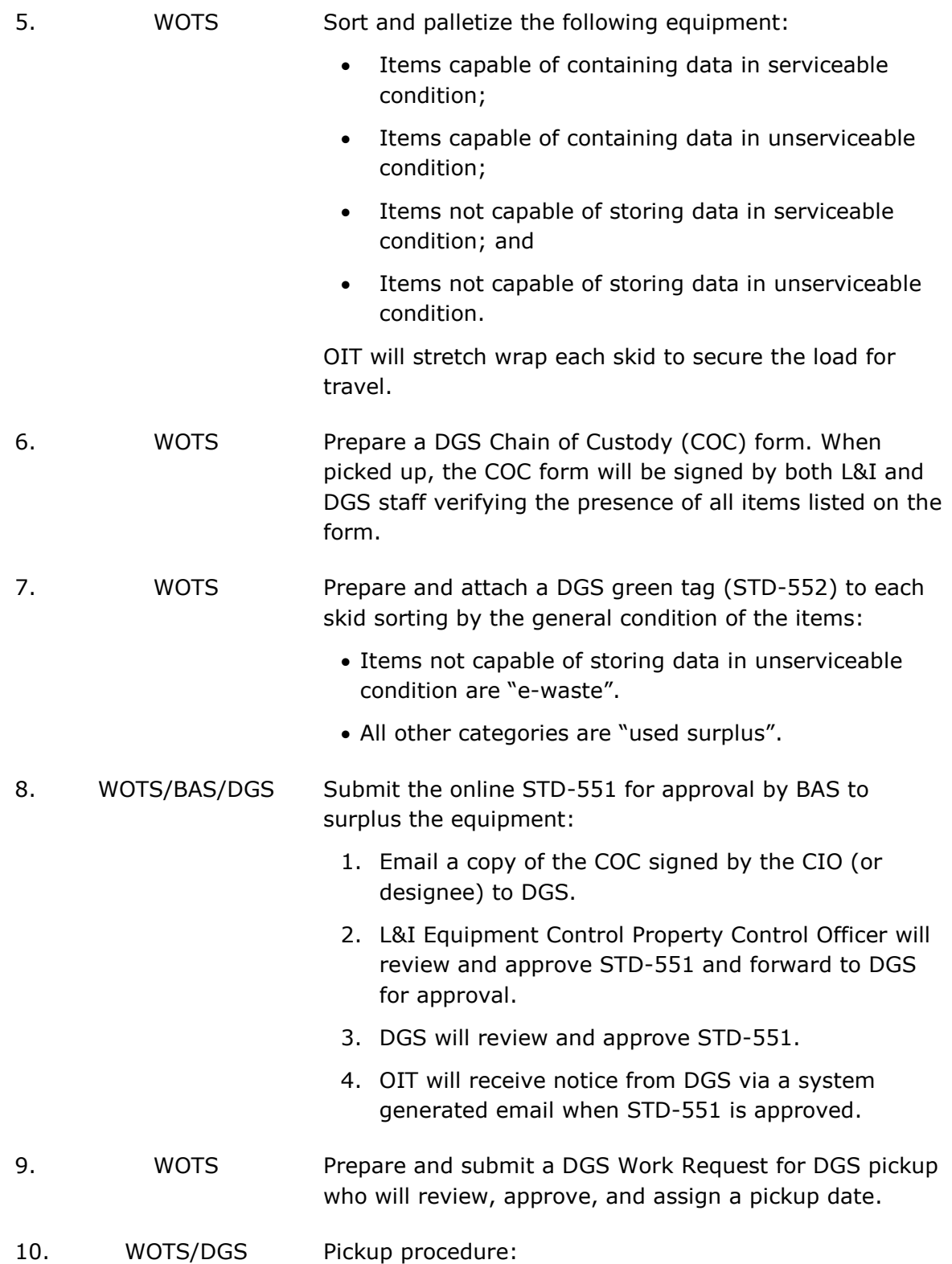

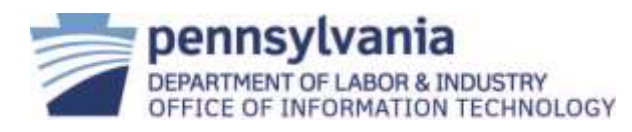

 $B.$ 

# **L&I, Office of Information Technology Procedure**

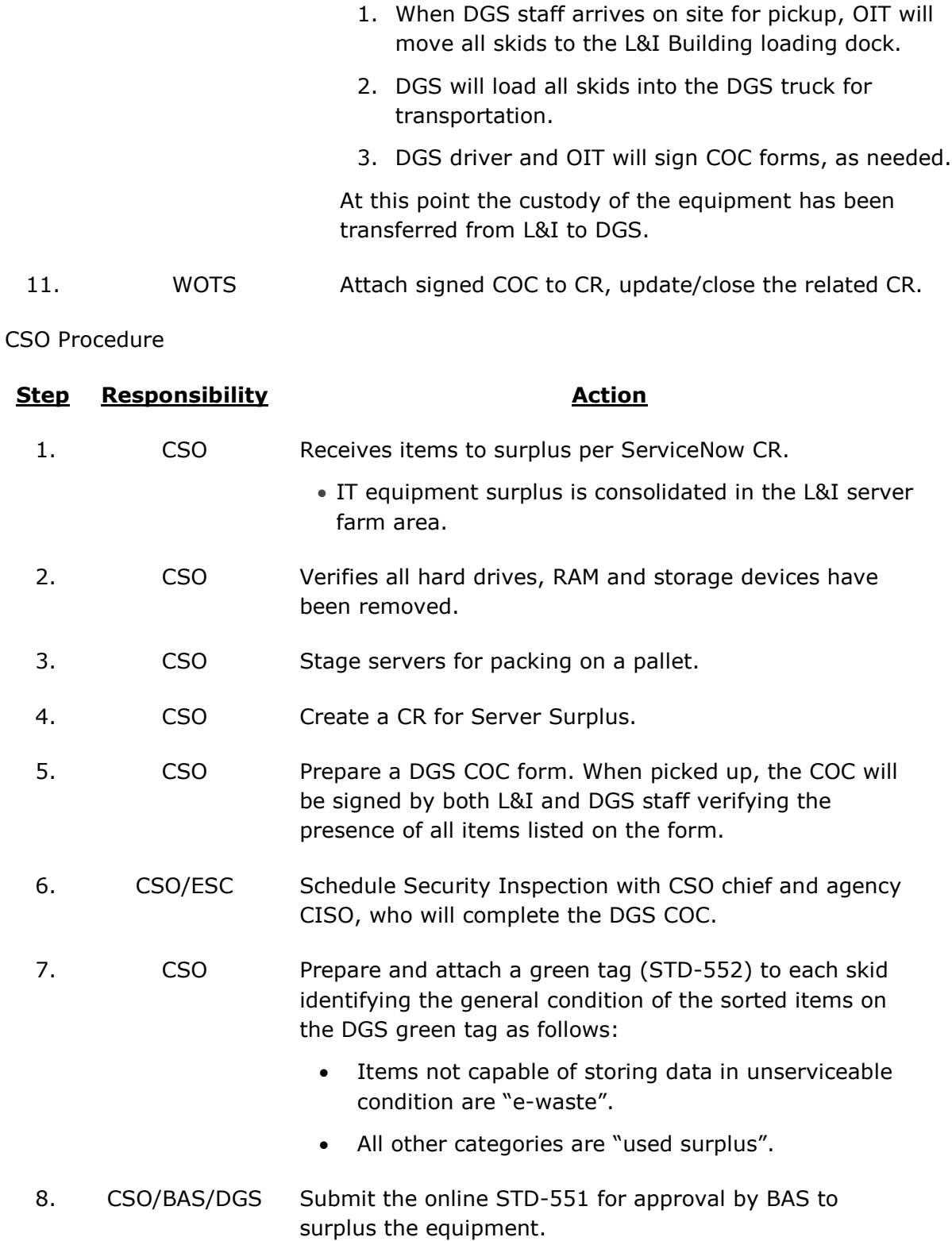

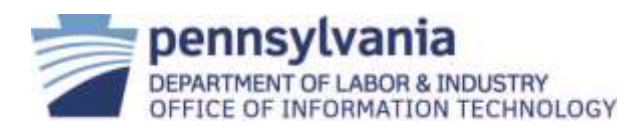

### **L&I, Office of Information Technology Procedure**

- 1. L&I Equipment Control Property Control Officer will review and approve STD-551 and forward to DGS for approval.
	- 2. DGS will review and approve STD-551.
	- 3. OIT will receive notice from DGS via a system generated email when STD-551 is approved.
- 9. CSO/DGS Prepare and submit a DGS Work Request for DGS pickup who will review, approve, and assign a pickup date.
- 10. CSO/DGS Pickup procedure:
	- 1. OIT will move all skids to the L&I Building loading dock at the date and time DGS staff arrives on site for pickup.
	- 2. DGS driver and OIT will sign COC forms, as needed.
	- 3. OIT will stretch wrap each skid to secure the load for travel.
	- 4. DGS will load all skids into the DGS truck for transportation.

At this point the custody of the equipment has been transferred from L&I to DGS.

11. CSO Attach signed COC to CR, update/close the related CR.

#### **3. References:**

[L&I OIT Policy and Procedure Definitions](http://www.dli.pa.gov/Individuals/IT_policies/Pages/Policy-Definitions.aspx)

[STD-551](http://www.dgs.internet.state.pa.us/login/one_login.aspx?d=http://www.dgs.internet.state.pa.us/statesurplus/dgsoslogin.asp) Property Disposition Report

### **4. Version Control:**

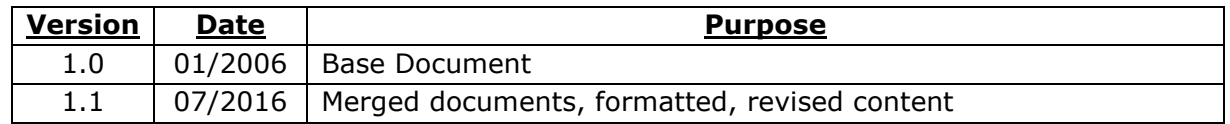